# AIDE MÉMOIRE R Référence des fonctions de R les plus courantes Mayeul KAUFFMANN Mars 2009

Ce qui suit ne montre qu'une minuscule partie des fonctions de R. Ce document est en grande partie traduit de Tom Short, « R Reference Card », 12 juillet 2005 (domaine public), disponible et mis à jour sur [www.Rpad.org.](http://www.Rpad.org/)

La « R Reference Card » inclut des éléments de R for Beginners d'Emmanuel Paradis (reproduit par Tom Short avec autorisation).

En plus de la traduction de l'anglais vers le français, nous avons fait quelques ajouts et modifications, et enlevé environ un tiers des fonctions.

Ce document est extrait du livre suivant (dont tous les exercices sont corrigés avec du code R) :

Kauffmann, Mayeul, MÉTHODES STATISTIQUES APPLIQUÉES AUX QUESTIONS INTERNATIONALES, L'Harmattan, La Librairie des Humanités, 2009, 200 pages.

En accord avec l'éditeur, les pages qui suivent sont du domaine public.

### Aide

La plupart des fonctions de R ont une documentation en ligne

- **help(sujet)** documentation sur un **sujet**. Flèches haut et bas pour se déplacer, touche q pour quitter **?topic** idem
- **help.search("sujet")** recherche dans l'aide
- **apropos(" sujet")** le nom de tous les objets dans la liste de recherche qui correspondent à l'expression régulière « sujet »
- **help.start()** démarre la version HTML de l'aide (indispensable; le moteur de recherche intégré nécessite Java installé sur votre ordinateur)
- **example(function)** exécute l'exemple donné en bas de la page d'aide de la **function** indiquée

#### Fonctions de base

 **<-** et **->** assignation dans le sens de la flèche (**a <-b** équivaut donc à **b->a**); e.g.: **x<-0**; **x+1->x** (met x à 0, puis additionne x et 1 pour mettre le résultat dans x) **NULL** l'ensemble vide

- **NA** valeur manquante (**N**ot **A**vailable) **"abc"** une chaîne de 3 caractères
- **str(a)** affiche la **str**ucture d'un objet R
- **summary(a)** donne un « résumé » de **a**, généralement un résumé statistique, mais c'est une fonction générique (fonctionne différemment selon la classe de **a**)
- **ls()** liste les objets de la liste de recherche; spécifier e.g. **pat="MonTexte"** pour chercher selon un patron
- **ls.str() str()** pour chaque variable de la liste de recherche
- **dir()** lister les fichiers dans le dossier (**dir**ectory) en cours
- **methods(a)** afficher les méthodes S3 de **a**
- **methods(class=class(a))** lister toutes les méthodes permettant de traiter les objets de la classe de l'objet **a**
- **options(...)** définit ou examine de nombreuses options globales; options fréquentes : **width** (largeur en nombre de caractères de la fenêtre des résultats), **digits** (nombre de chiffres significatifs à l'affichage), **error** (traitement des erreurs)
- **library(x)** charge des packages additionnels; **library(help=x)** liste les jeux de données et fonctions du package **x**.
- **attach(x)** ajoute le contenu de **x** dans la liste de recherche de R ; **x** peut être une liste, une data frame, ou un fichier de données R créé avec **save**. Utilisez **search()** pour montrer la liste de recherche.
- **detach(x)** enlève le contenu de **x** de la liste de recherche de R; **x** peut être un nom ou une chaîne de caractères désignant un objet préalablement attaché ou un package.
- **q()** quitter R (répondre **y** (yes) et Entrée pour confirmer)

#### Entrée et sortie

- **load()** charge le jeu de données écrit avec **save data(x)** charge le jeu de données spécifié
- **read.table(file)** lit un fichier au format tabulaire et en fait un data frame; le séparateur de colonne par défaut **sep=""** désigne n'importe quel espacement; utilisez **header=TRUE** pour prendre la première ligne comme titre (header) de colonne; utilisez **as.is=TRUE** pour empêcher les vecteurs de caractères d'être transformés en **factors**; utilisez **skip=n** pour ignorer les **n** premières lignes ; consultez l'aide pour les options concernant le nommage des colonnes, le traitement des valeurs manquantes (NA), etc.
- **read.csv2("filename",header=TRUE)** idem mais avec des options pré-définies pour lire les fichiers CSV
- **read.delim("filename",header=TRUE)** idem mais avec des options pré-définies pour lire les fichiers dont les valeurs sont séparées par des tabulations
- **read.fwf(file,widths,header=FALSE,sep=" ",as.is=FALSE)** lit un tableau dont toutes les colonnes ont la même largeur (fwf: **f**ixed **w**idth **f**ormat); **widths** est un vecteur d'entiers donnant la largeur des colonnes dans le fichier
- **save("fichier", x,y)** enregistre les objets x et y dans le **fichier**, au format binaire XDR propre à R
- **save.image("fichier")** enregistre tous les objets
- **cat(..., file="", sep=" ")** affiche les arguments après les avoir converti en caractères; **sep** est le séparateur entre les arguments
- **print(a, ...)** affiche les arguments; fonction générique (fonctionne différemment selon la classe de **a**)
- **format(x,...)** formate un objet R pour un affichage personnalisé
- **write.table(x,file="",row.names=TRUE,col.nam es=TRUE, sep=" ")** affiche **x** après l'avoir converti en data frame; si **quote** est **TRUE**, les colonnes de caractères ou de **factor**s sont entourés par des guillemets; **sep** est le séparateur de colonnes. Avec **file=** suivi du chemin d'un fichier, écrit sur le disque dur
- La plupart des fonctions d'entrée/sortie ont un argument **file** . Cela peut souvent être une chaîne de caractères nommant un fichier ou une connexion. Sous Windows, la
	- connexion peut aussi être utilisée avec **description ="clipboard"** pour lire un tableau copié d'un tableur par le presse-papier
	- **x <- read.delim("clipboard")** pour lire un tableau copié par le presse-papier depuis un tableur
	- **write.table(x,"clipboard",sep="\t",col.names =NA)** pour écrire un tableau vers le presse-papier pour un tableur

#### Création de données

- **c(...)** fonction combinant les arguments pour former un vecteur; avec **recursive=TRUE** va dans les listes pour combiner leurs éléments en un seul vecteur (plutôt qu'en un vecteur de listes)
- **de:vers** génère une séquence d'entiers; ":" est prioritaire: **1:4 + 1** vaut "2,3,4,5"
- **seq(from,to)** génère une séquence; **by=** spécifie l'incrément; **length=** spécifie la longueur
- **seq(along=x)** génère une suite **1, 2, ..., length(x)**; utile pour les boucles **for**
- **rep(x,times)** répète **times** fois la valeur **x**; utilisez **each=n** pour répéter **n** fois chaque élément de **x**; **rep(c(1,2,3),2)** vaut 1 2 3 1 2 3; **rep(c(1,2,3),each=2)** vaut 1 1 2 2 3 3
- data.frame(...) crée un data frame avec les arguments (nommés ou non); e.g: **data.frame(v=1:4, ch=c("a", "b", "c", "d"), lettre= "A")**; les vecteurs plus courts (ici: **"A"**) sont réutilisés (recyclés) plusieurs fois pour atteindre la longueur du vecteur le plus long ; à la différence d'une **matrix**, un data. frame est un tableau dont les colonnes peuvent être de types différents
- **list(...)** crée une liste avec les arguments (nommés ou non, qui peuvent être de longueur différente); e.g.: **list(a=c(1,2),b="hi",c=3)**;
- **matrix(x,nrow=,ncol=)** crée une matrice (tous les éléments sont de même type); les éléments se répètent s'ils sont trop courts

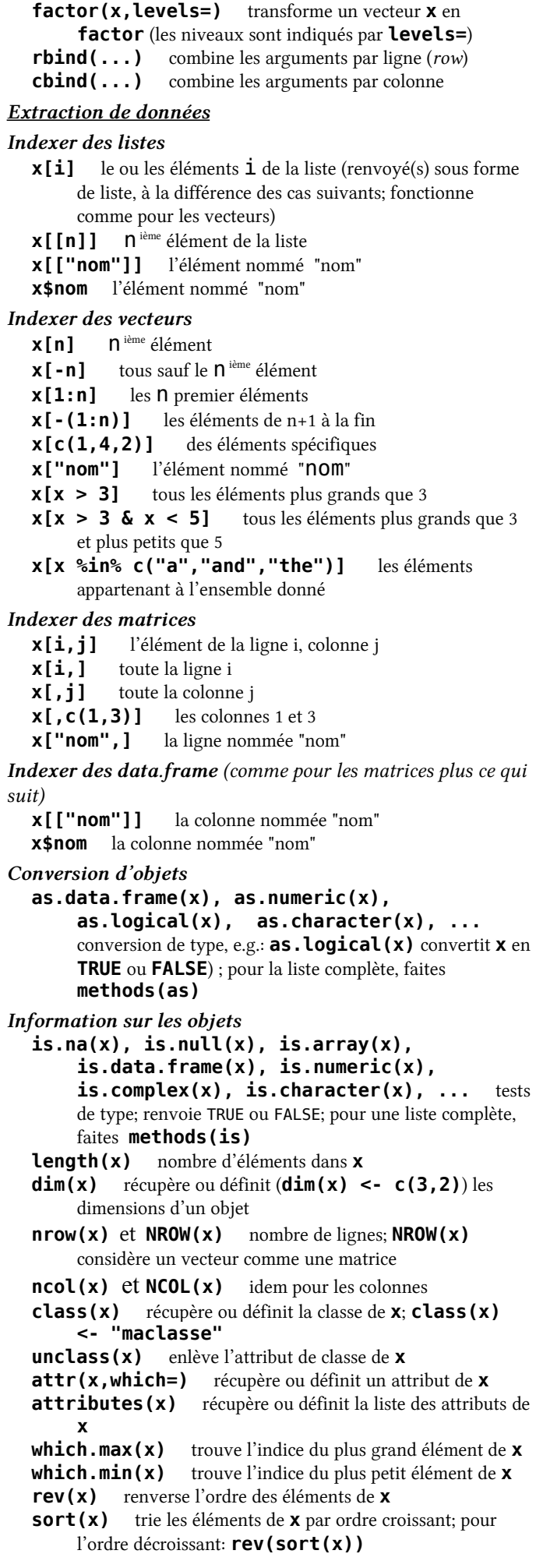

 **order()** renvoie une série d'indices permettant de permuter un tableau afin de le mettre dans l'ordre selon les valeurs de certaines colonnes; e.g.,trier par ordre alphabétique de prénom le tableau suivant: **x< data.frame(prenom=c("Bernard", "Charles", "Annie"),age=c(10,20,30)); x[order(x\$prenom),] cut(x,breaks)** découpe **x** en intervalles (**factors**); **breaks** est le nombre de cas ou un vecteur de cloisons **which(** $x == a$ **)** renvoie les indices de  $x$  pour lesquels le résultat de l'opération logique est vrai (**TRUE**), dans cette exemple les valeurs de **i** pour lesquelles **x[i]==a** (l'argument de cette fonction doit être une variable de type « logique » (vrai ou faux)) **na.omit(x)** supprime les observations avec des valeurs manquantes (**NA**: not available); supprime les lignes correspondantes si **x** est une matrice ou un data.frame) **unique(x)** renvoie **x** sans les éléments dupliqués (pour un data.frame, ne renvoie que des lignes uniques) **table(x)** renvoie une table avec le décompte de chaque valeur différente de **x**; **table(x,y)** renvoie un tableau de contingence Mathématiques sin, cos, tan, log, log10, exp fonctions mathématiques **max(x)** maximum des éléments de **x min(x)** minimum des éléments de **x range(x)** mini et maxi: **c(min(x), max(x)) sum(x)** somme des éléments de **x diff(x)** différence entre chaque élément de **x** et son prédécesseur **prod(x)** produit des éléments de **x mean(x)** moyenne des éléments de **x median(x)** médiane des éléments de **x quantile(x,probs=)** quantiles correspondant aux probabilités données; le paramètre par défaut **probs=c(0,.25,.5,.75,1)** donne les quartiles **weighted.mean(x, w)** moyenne pondérée de **x** (pondération par w) **rank(x)** rang des éléments de **x var(x)** ou **cov(x)** variance des éléments de **x** (calculé avec n−1 au dénominateur); si x est une matrice ou un data.frame, la matrice de variance-covariance est calculée **sd(x)** écart-type (standard deviation) de **x cor(x)** matrice de corrélation de **x** (pour une matrice ou un data.frame) **var(x, y)** ou **cov(x, y)** covariance entre **x** et **y**, ou entre les colonnes de **x** et celles de **y** si ce sont des matrices ou des data frames. **cor(x, y)** coefficient de corrélation linéaire entre **x** et **y**, ou matrice de corrélation si ce sont des matrices ou des data frames. **round(x, n)** arrondit les éléments de **x** à **n** décimales **pmin(x,y,...)** un vecteur dont le **i**ème élément est le minimum des valeurs **x[i], y[i], ... pmax(x,y,...)** idem pour le maximum **union(x,y), intersect(x,y), setdiff(x,y) union** et **intersection** d'ensembles;

**setdiff(x,y)** trouve les éléments de **x** qui ne sont pas dans **y**

**abs(x)** valeur absolue

 **filter(x,filter)** applique un filtre linéaire à une série temporelle; e.g., pour une moyenne mobile sur trois périodes: **filter(x, c(1/3, 1/3, 1/3))**

 **na.rm=FALSE** De nombreuses fonctions mathématiques ont un paramètre **na.rm=TRUE** (non available removed) pour enlever les données manquantes (NA) avant le calcul

#### **Matrices**

**t(x)** transposée

**diag(x)** diagonale

**%\*%** multiplication de matrices

**solve(a,b)** trouve  $x$  tel que **a**  $e^{x}$   $x = b$ 

- **solve(a)** matrice inverse de **a**
- **rowsum(x)** somme par ligne d'une matrice ou d'un objet similaire

**colsum(x)** somme par colonne

**rowMeans(x)** moyenne des lignes d'une matrice

**colMeans(x)** idem pour les colonnes

# Traitement avancé des données

- **apply(X,MARGIN,FUN=, ...)** applique une fonction **FUN** aux marges de **X** (**MARGIN=1** pour les lignes, **MARGIN=2** pour les colonnes); les paramètres ... sont passés à la fonction **FUN**.
- **lapply(X,FUN)** applique une fonction **FUN** à chaque élément de **X**
- **merge(x,y)** fusionne 2 data frames en utilisant leurs noms de colonnes en commun (ou en les désignant avec **by.x** et **by.y**)

 **aggregate(x,by,FUN)** divise le data frame **x** en groupes, calcule la fonction **FUN** pour chacun; **by** est une liste d'éléments de regroupement, chaque élément aussi long que le nombre de ligne de **x**

 **stack(x, ...)** transforme un tableau en plusieurs colonnes en tableau à 1 colonne, en indiquant d'où vient chaque valeur; e.g.:

# **stack(data.frame(a=1:3,b=4:6))**

**unstack(x, ...)** inverse de **stack()**

 **reshape(x, ...)** fonction avancée (et compliquée) réorganisant en largeur ou en longueur une data.frame (e.g.: un tableau de 2 variables avec 3 années pour 4 pays contient 24 données, organisées en 2x12 ou 6x4 8x3; **reshape** convertit entre ces formats)

# Chaînes de caractères

- **paste(...)** concatène des vecteurs après conversion en caractères ; **sep=** les sépare (par défaut: espace)
- **substr(x,start,stop)** extrait une sous-chaîne de caractères
- **grep(pattern,x)** renvoie les indices des éléments de **x** dans lesquels on trouve le patron **pattern**, e.g.: **grep ("b", c("ab", "cd", "bz"))**

 **tolower(x)** met en minuscules **toupper(x)** met en majuscules

- **match(x,table)** pour chaque élément de **x**, renvoie **NA** si l'élément n'est pas trouvé dans **table**, sinon renvoie la position où il se trouve dans **table**
- **x %in% table** pour chaque élément de **x**, renvoie **TRUE** si l'élément est trouvé dans **table**, sinon renvoie **FALSE nchar(x)** nombre de caractères

# Dates et heures

- La classe **Date** enregistre des dates. **POSIXct** enregistre date, heure et fuseau horaire. Les comparaisons (**>**, **<** ...), **seq()**ence, et écart de temps (**difftime()**) sont utiles. On peut enlever ou ajouter des jours à un objet **Date** (**+**, **-**).
	- **as.Date(x)** convertit une chaîne de caractères en date; as.Date("2009-12-31")+1 renvoie le 1er janvier 2010.
	- format(x) l'inverse; on peut choisir la représentation voulue (cf. **help(strftime)**)

Périphériques graphiques

 **windows()** ouvre une fenêtre graphique sous Windows **x11()** idem sous GNU/linux ou MacOSX

- **pdf(file), png(file), jpeg(file), bmp(file), tiff(file)** se prépare à écrire les instructions graphiques qui suivront dans le fichier file, au format désigné (pdf ou png recommandés); **width=** et **height=** fixent les dimensions
- **dev.off()** ferme la fenêtre graphique ou le fichier graphique spécifié (par défaut: celui en cours); cf. aussi **dev.cur**, **dev.set**

Graphiques

- **plot(x)** graphique de **x** (fonction générique ayant des effets différents selon l'objet)
- **plot(x, y)** nuage de points
- **hist(x)** histogramme des fréquences de **x**
- **barplot(x)** diagramme en barres
- **pie(x)** diagramme circulaire (« camembert »)
- **boxplot(x)** diagramme en boîte [boîte à moustaches]; la boîte et son milieu montrent les 3 quartiles; les moustaches (whisker) un intervalle de confiance de 95% pour la médiane (s'il y a des valeurs en dehors, elles sont affichées)
- **sunflowerplot(x, y)** comme **plot(x,y)** mais les points qui se superposent exactement sont représentés avec des « fleurs » (un pétale par valeur répétée)

 **stripchart(x, method="stack")** superpose les valeurs identiques du vecteur x; e.g. **stripchart(round(rnorm(30,sd=5)), method="stack")**

 **coplot(y˜x | a)** nuage des points de coordonnées **x, y** pour chaque valeur ou intervalle de valeur de **a**

 **mosaicplot(table(x,y))** version graphique de la table de contingence (les surfaces des carrés sont proportionnelles aux effectifs)

- **image(table(x,y))** similaire mais les effectifs influencent la couleur et non la surface
- **pairs(x)** tableau des nuages de points entre toutes les paires de colonnes de **x**
- **plot.ts(x)** pour une ou des série(s) temporelle(s) (classe **"ts"**), valeurs de x en fonction du temps
- **ts.plot(x)** idem mais les séries peuvent ne pas commencer ou finir en même temps
- **qqnorm(x)** nuage des quantiles observés contre quantiles théoriques; si **x** suit une loi normale, une droite; comparer **qqnorm(rnorm(100))** et **qqnorm(1:100)**

 **qqplot(x, y)** quantiles de **y** en fonction des quantiles de **x**

Les paramètres suivants sont communs à de nombreuses fonctions graphiques :

 **add=TRUE** ajoute sur le graphique précédent **axes=FALSE** ne trace pas les axes

- **type="p"** type de représentation des coordonnées; **"p"**: points, **"l"**: lignes, **"b"**: (both) points et lignes, **"o"**: idem mais lignes sur (over) les points, **"h"**: bâtons, **"s"**: escaliers (données en haut des barres verticales), **"S"**: idem (données en bas des barres), "n": définit la zone de coordonnées mais ne trace rien (utiliser après les commandes graphiques de bas niveau qui suivent)
- **xlim=, ylim=** limites des zones du graphique, e.g. **xlim=c(1,5)**

**xlab=, ylab=** titre des axes (caractères)

- **main=** titre du graphique (caractères)
- **sub=** sous-titre du graphique (caractères)

### Commandes graphiques de bas niveau

Permettent de compléter un graphique existant

(éventuellement vide avec **plot(..., type="n")**

**points(x, y)** ajoute des points (**type=** peut être utilisé)

- **lines(x, y)** ajoute des lignes
	- **text(x, y, labels, ...)** ajoute du texte (**labels**) aux coordonnées; e.g.: **plot(x, y, type="n"); text(x, y, names)**
	- **segments(x0, y0, x1, y1)** trace des segments de (**x0**,**y0**) à (**x1**,**y1**)
	- **abline(a, b)** trace une droite (de forme  $y=a+b*x$ )
	- **abline(lm.obj)** trace la droite de régression du modèle linéaire **lm.obj**
	- **legend(x, y, legend)** ajoute une légende au point (**x**,**y**) avec les symboles donnés par **legend**
	- **axis(side)** ajoute un axe en bas (**side=1**), à gauche (**2**), en haut (**3**) ou à droite (**4**); optionnels: **at=** pour les coordonnées des graduation, **labels=** pour leur texte **box()** encadre le graphique
	- **rug(x)** ajoute près de l'axe des abscisses une petite barre pour chaque valeur de x

 **locator(n)** renvoie les coordonnées des clics de la souris après **n** clics sur le graphique

### Paramètres graphiques

- **par(...)** définit les paramètres suivants pour les graphiques à venir, e.g. **par(cex=2)**; nombre de ces paramètres peuvent aussi être utilisés directement avec une commande graphique de haut ou bas niveau, e.g. **plot(x, cex=2)** ; liste complète avec **help(par)**
- **cex** taille du texte et des symboles par rapport à la valeur par défaut (**c**haracter **ex**pansion)
- **col** couleur(s) des symboles et lignes; e.g. **col="red"**, **"blue"** cf. **colors()**; e.g. pour créer des vecteurs de 5 couleurs, faire suivre **col=** de **gray(0:5/5)**, **rainbow(5)** ou **terrain.colors(5)**
- **lty** type de ligne; **1**: pleine, **2**: tirets, **3**: pointillés, **4**: tiretspoints, **5**: longs tirets, **6**: tiret-court/tiret-long; (configurable)

**lwd** largeur des lignes

 **pch** type de symboles pour les points (code entier de 1 à 25, ou caractère entre **""**)

**xaxt**="n" ne trace pas l'axe des abscisses

```
 yaxt="n" ne trace pas l'axe des ordonnées
```
## Groupes de graphiques conditionnels Pour accéder à ces fonctions, il faut faire avant:

**library(lattice)**

La formule **y˜x** trace **y** en fonction de **x**. On peut faire un graphique **y˜x** par sous groupe de données en indiquant

l'appartenance à tel ou tel groupe par le vecteur g1: **y˜x | g1**; pour toutes les combinaisons des séries de groupes g1 et g2: **y˜x | g1\*g2**

```
 xyplot(y˜x) nuages de points
barchart(y˜x) diagrammes en barre
histogram(˜x) histogrammes
bwplot(y˜x) boîtes à moustache
stripplot(y˜x) graphique à une dimension, x doit être
   un nombre, y peut être un facteur
```
Modèles et analyses statistiques

 **lm(formula)** estimation d'un modèle linéaire; **formula=y~a+b** estime le modèle y=ax+by+c (mettre **- 1** dans la formule pour enlever la constante c); **summary(lm(...))** donne des informations utiles

 **glm(formula,family=)** estime un modèle linéaire généralisé; e.g. **family= binomial(link =**

**"logit")** pour un modèle logit (cf. **?family**) Après la formule, on peut en général préciser le nom du

data.frame (**data=**) et le sous-ensemble de données (**subset=** suivi d'un vecteur de valeurs logiques)

 **predict(fit,...)** fait une prédiction à partir du modèle estimé **fit** et de nouvelles données

**coef(fit)** coefficients du modèle estimé

**residuals(fit)** résidus du modèle

```
 fitted(fit) valeurs prédites par le modèle
```

```
 rnorm(n, mean=0, sd=1) distribution gaussienne
   (normale)
```
**rt(n, df)** distribution de Student (t)

**rf(n, df1, df2)** distribution de Fisher–Snedecor (F)

Ces fonctions de distribution peuvent être modifiées en changeant la première lettre pour avoir:  $\Gamma$  (random) pour tirer des nombres au hasard; d: densité de probabilité; p: idem cumulée; q: la valeur du quantile (avec le paramètre p:  $0 < p < 1$ 

## Programmation

Fonctions permettant d'enchaîner des opérations de manière structurée. Pour avoir de l'aide sur ces fonctions, saisir leur nom entre guillemets; e.g. **help("if")** 

 **function( arglist ) {expr}** définition de fonction; **arglist** est une liste d'arguments, **expr** est une expression exécutée; e.g.: **mafonction< function( a, b ) {a+2\*b}; mafonction(1,2) #renvoie 5**

 **return(value)** mis dans **expr** lors d'une définition de fonction, indique que la fonction doit renvoyer ce résultat (si **return** est absent, la fonction renvoie la dernière valeur calculée dans **expr**)

**if(cond) {expr}** si **cond** est vrai (TRUE), évaluer **expr**

- **== != < > <= >=** opérateurs de comparaison, dans l'ordre: égal, différent, inférieur, supérieur, inférieur ou égal, supérieur ou égal; e.g. 1==1 vaut TRUE ou T; 1!  $=1$  vaut FALSE ou F; dans les opérations avec des nombres, T est converti en 1 et F en 0 (**T-1==0** est vrai)
- **if(cond) {cons.expr} else {alt.expr}** si cond est vrai évaluer **cons.expr** sinon évaluer **alt.expr**
- **for(var in seq) {expr}** exécute l'expression pour chaque valeur de **var** prises dans une **seq**uence
- **while(cond) {expr}** exécute l'expression tant que la **cond**ition est vraie

 **repeat {expr}** répète **expr** en boucle; penser à l'arrêter avec **if(...) {break}** (ou avec les touches Ctrl+C)

```
 break arrête une boucle for, while ou repeat
```
 **next** arrête l'itération en cours et reprend la boucle (dans le cas de **for**, avec la valeur suivante de la **seq**uence)

 **ifelse(test, yes, no)** pour chaque ligne/cellule de **test**, renvoie la valeur **yes** si le test est **TRUE**, **no** s'il est **FALSE**, **NA** s'il est indéterminé